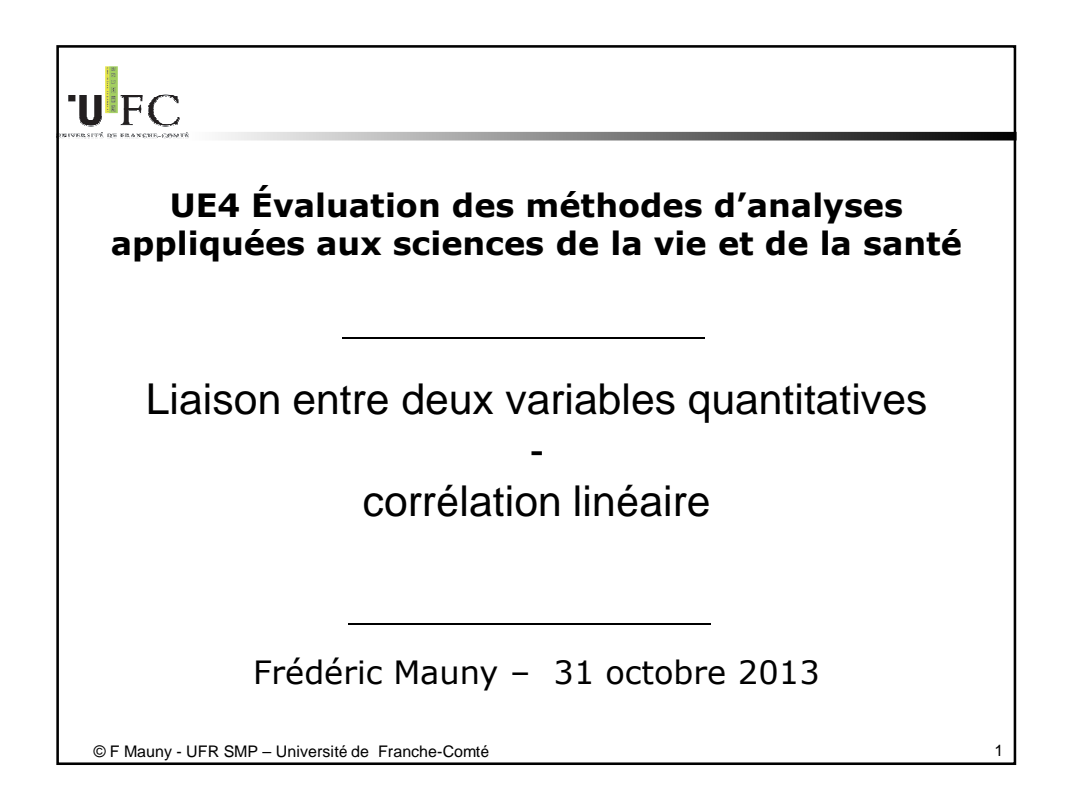

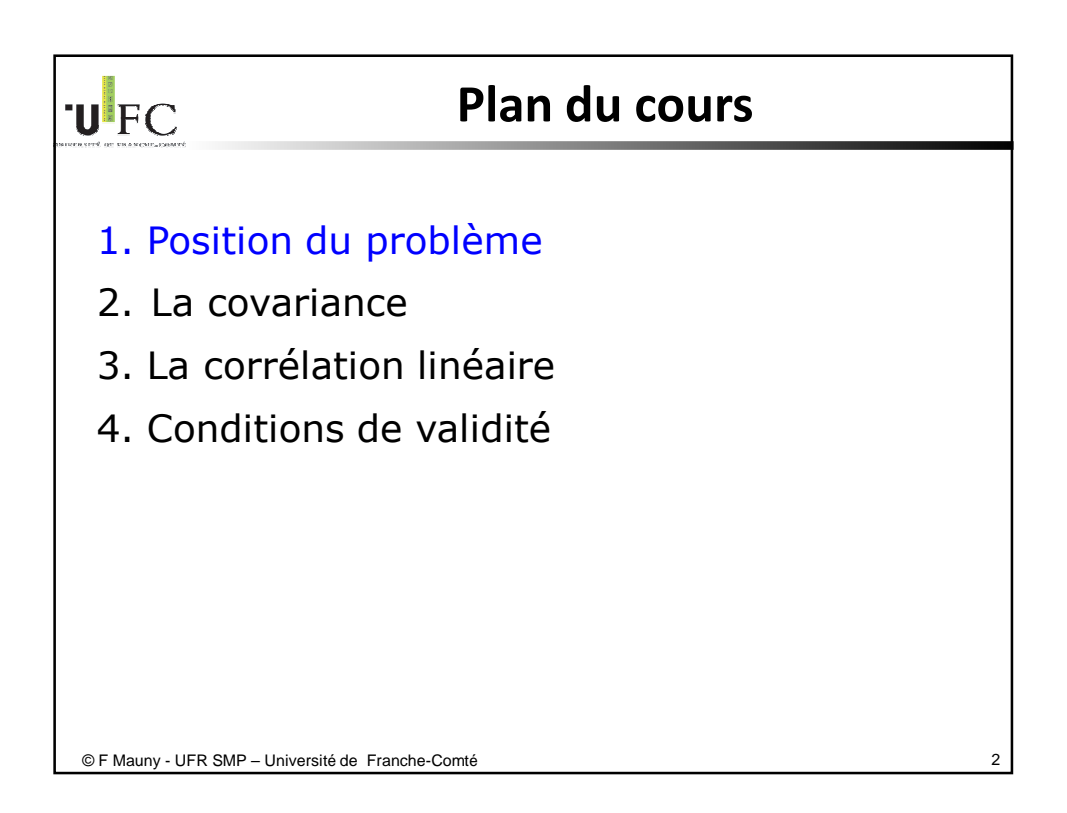

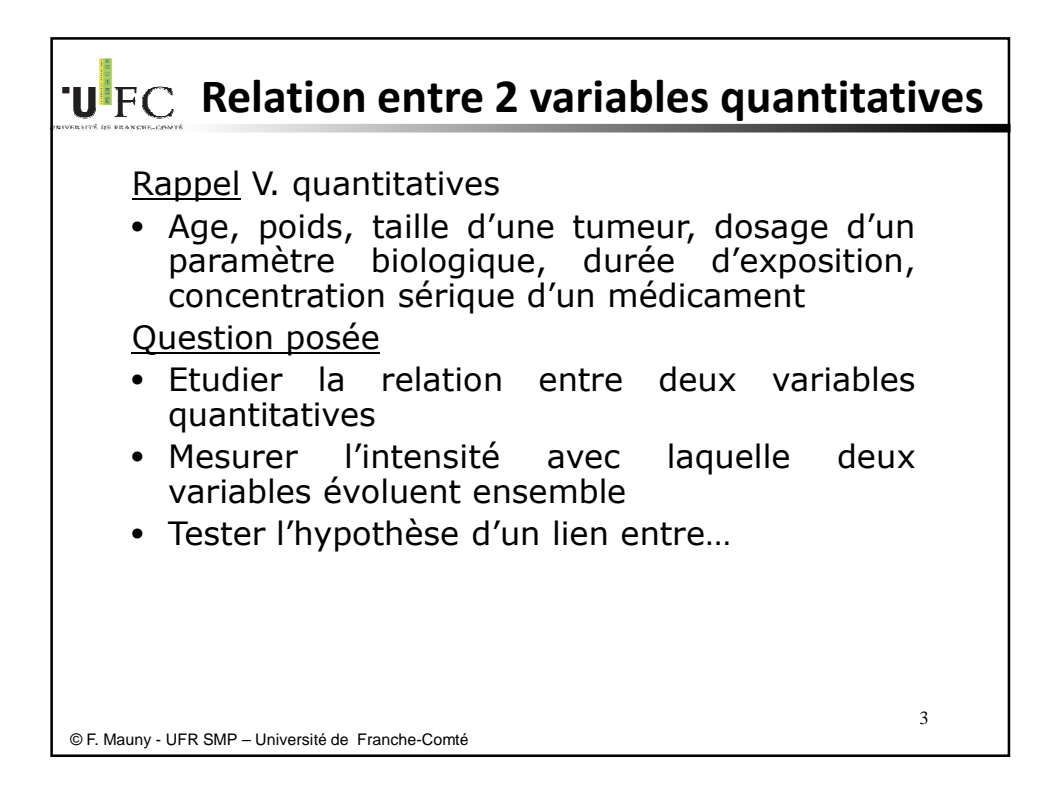

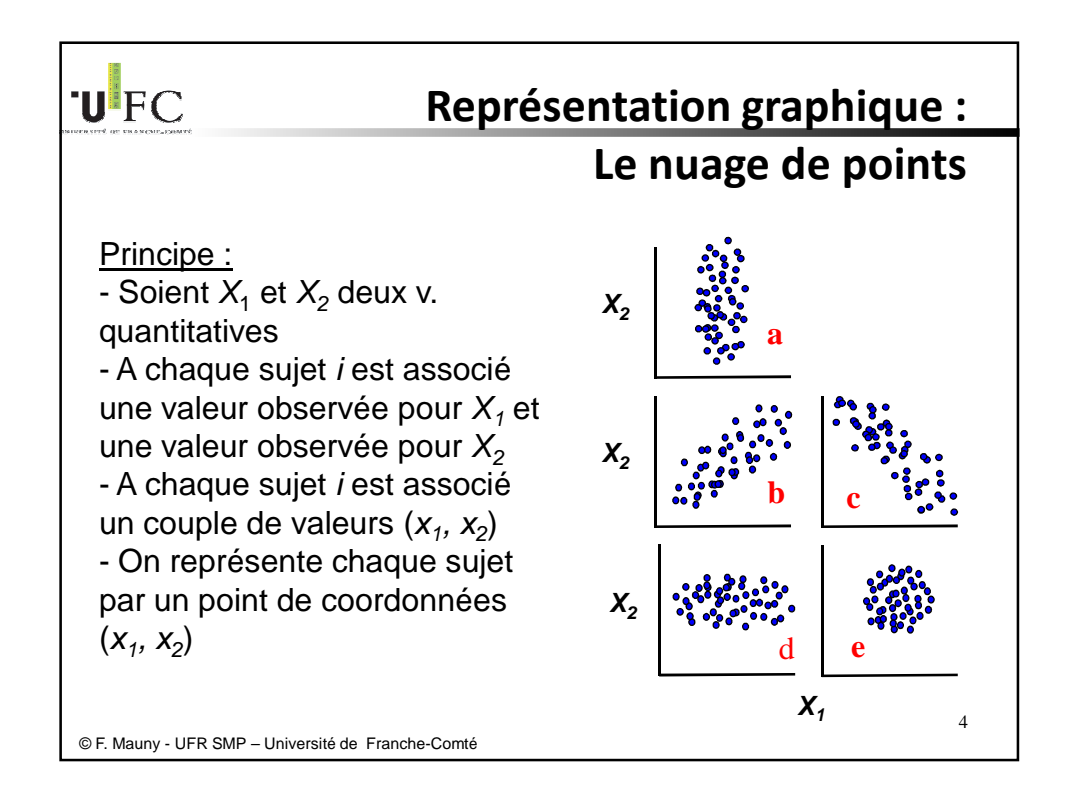

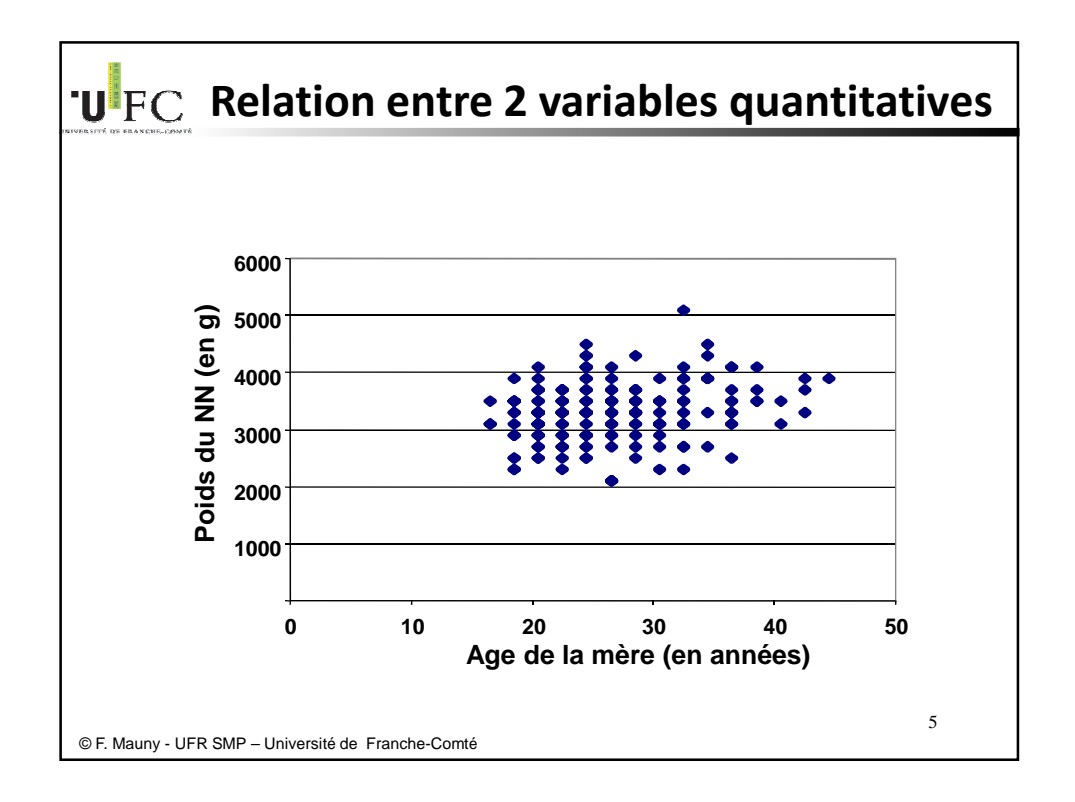

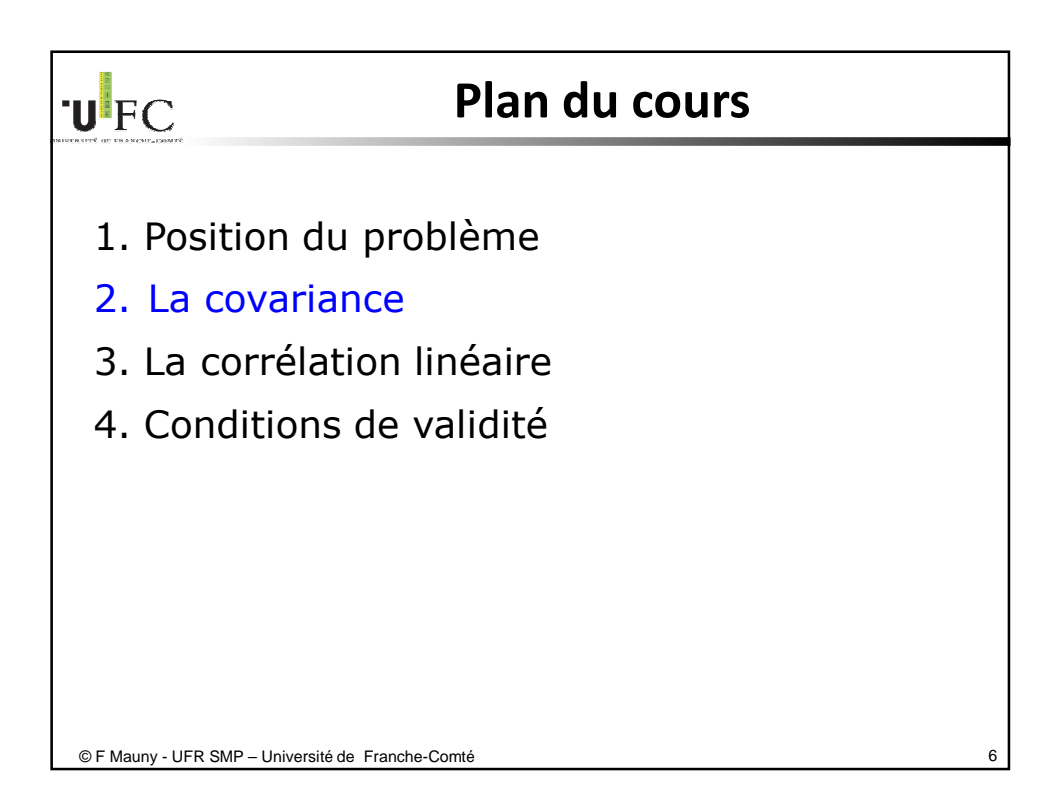

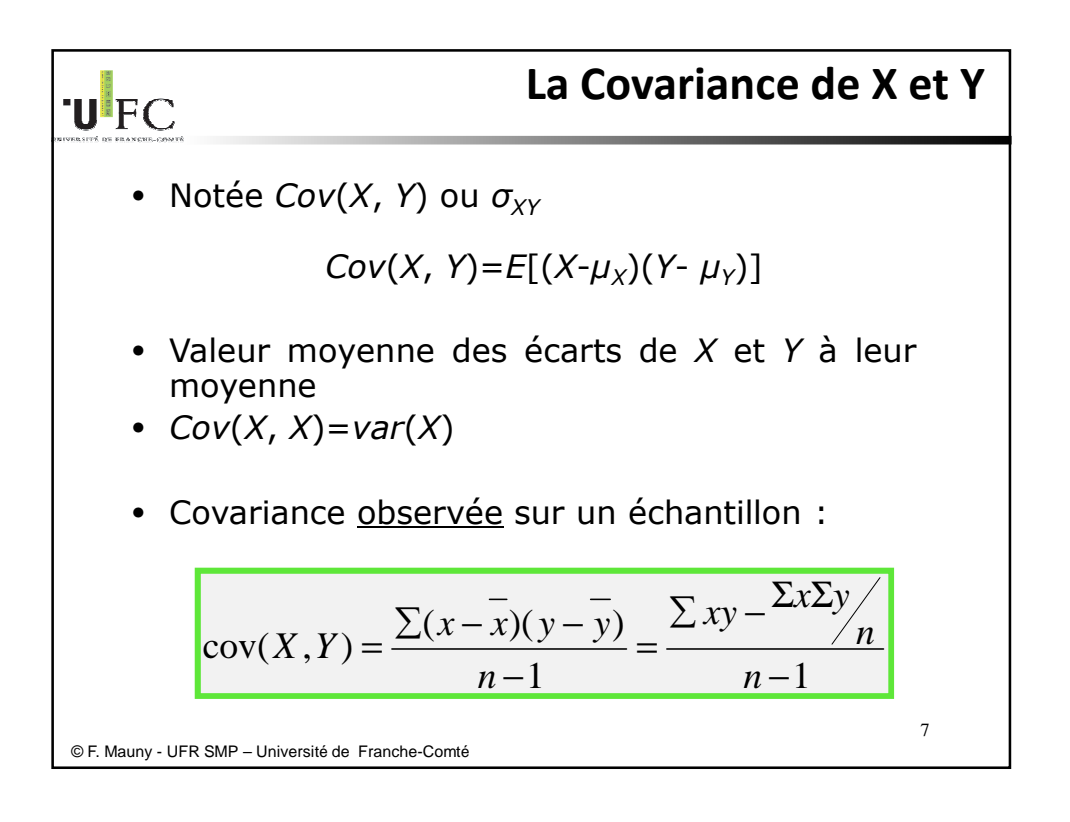

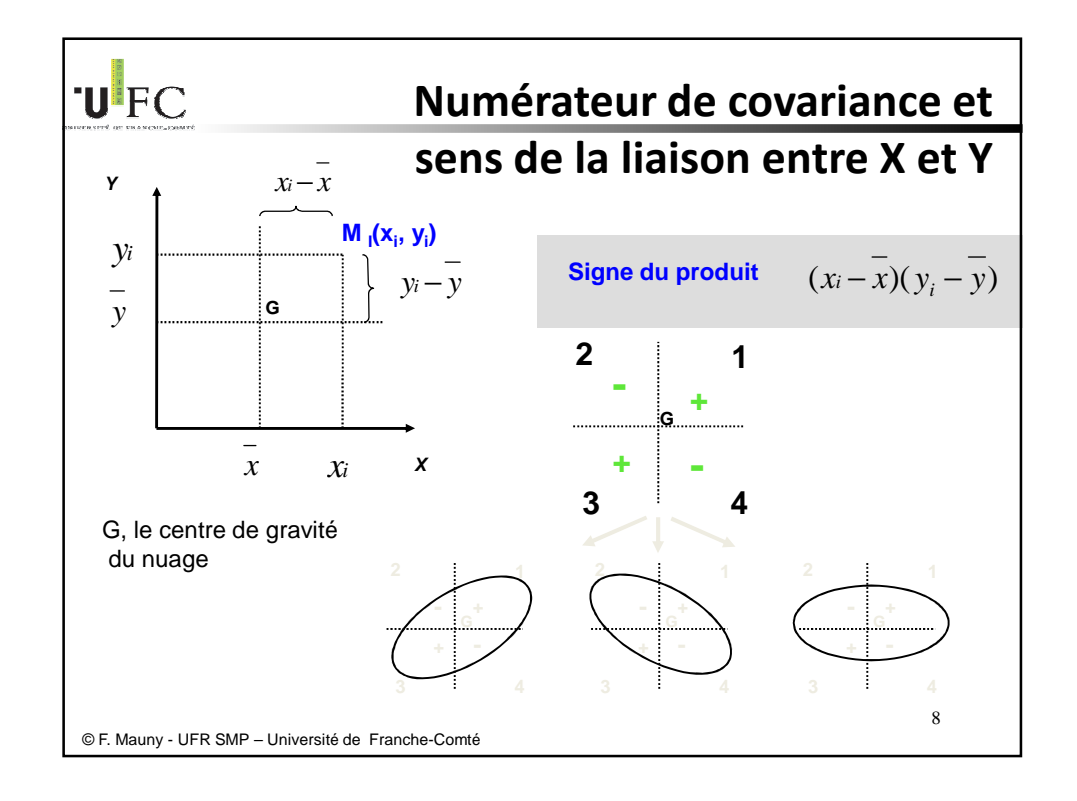

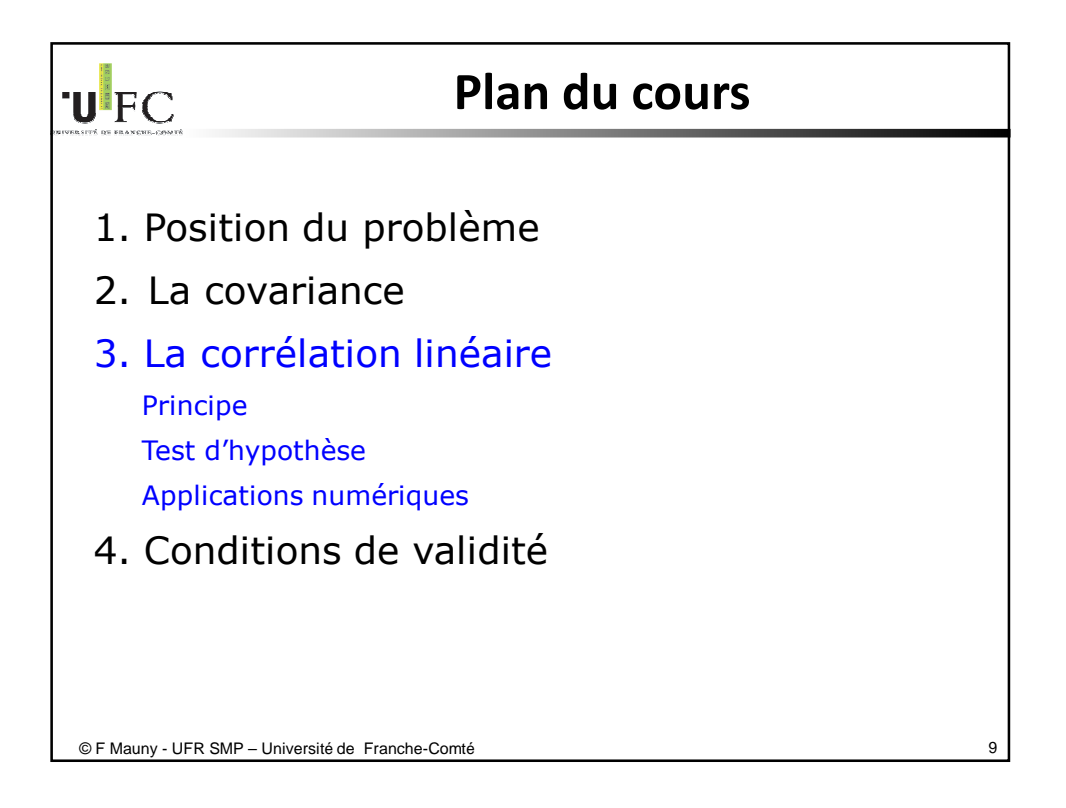

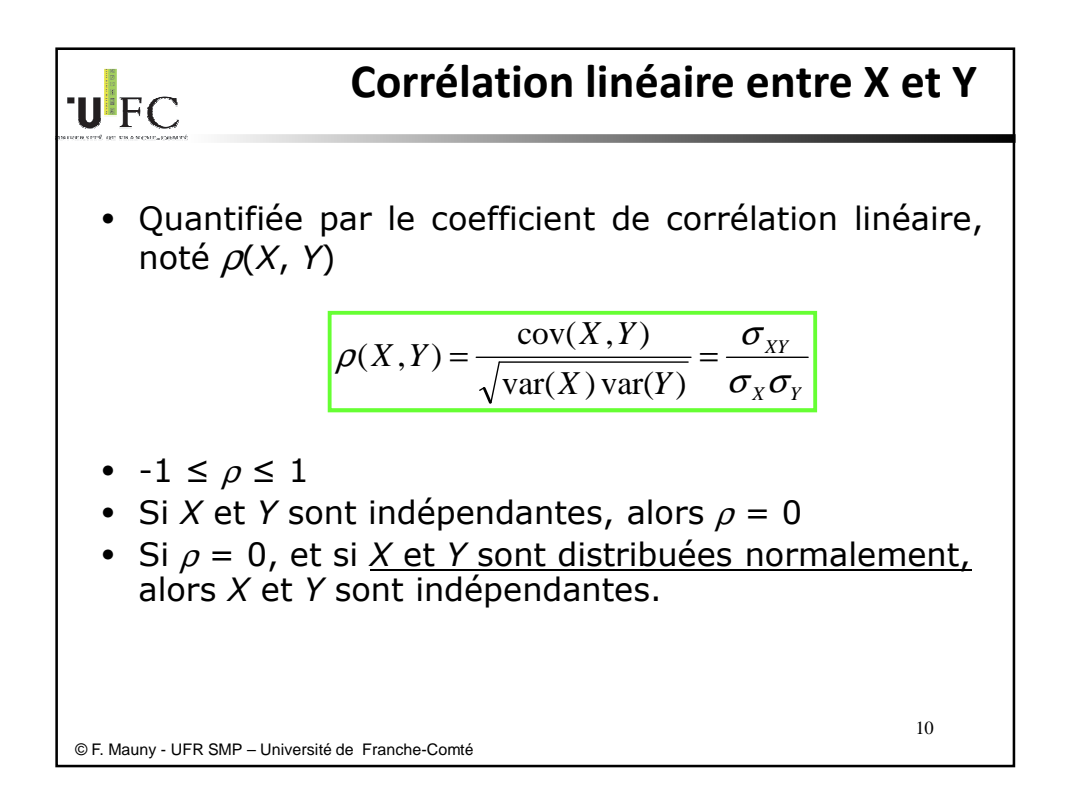

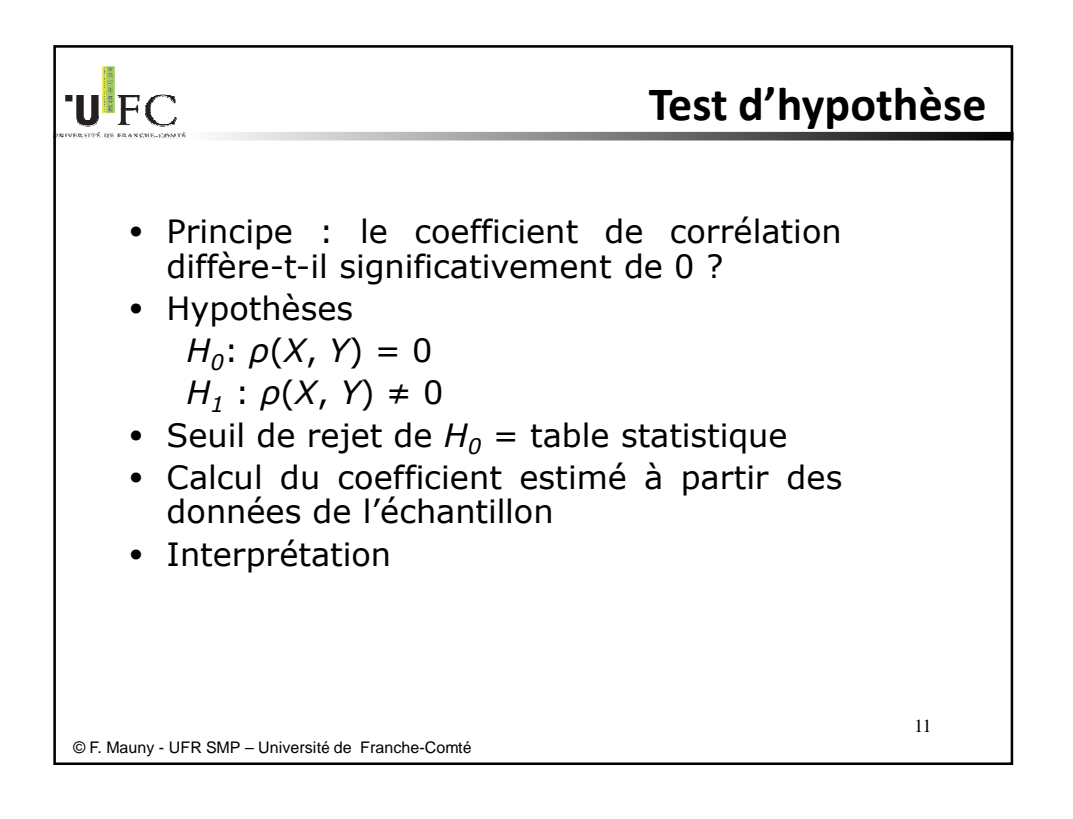

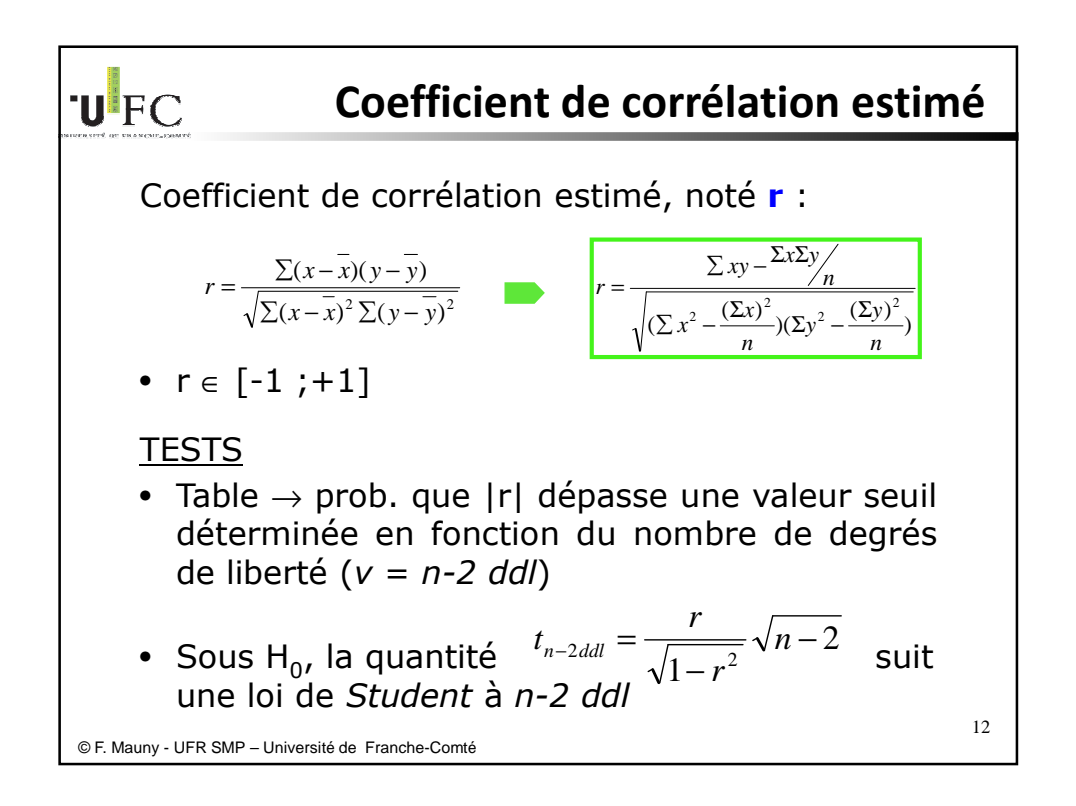

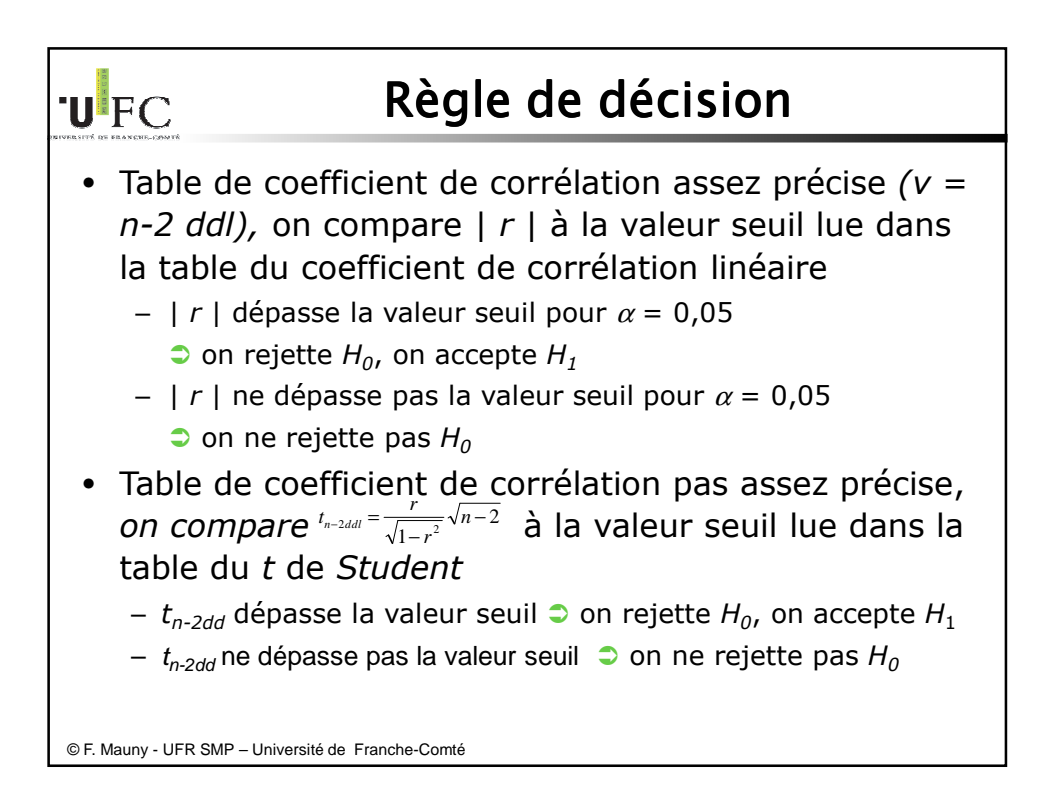

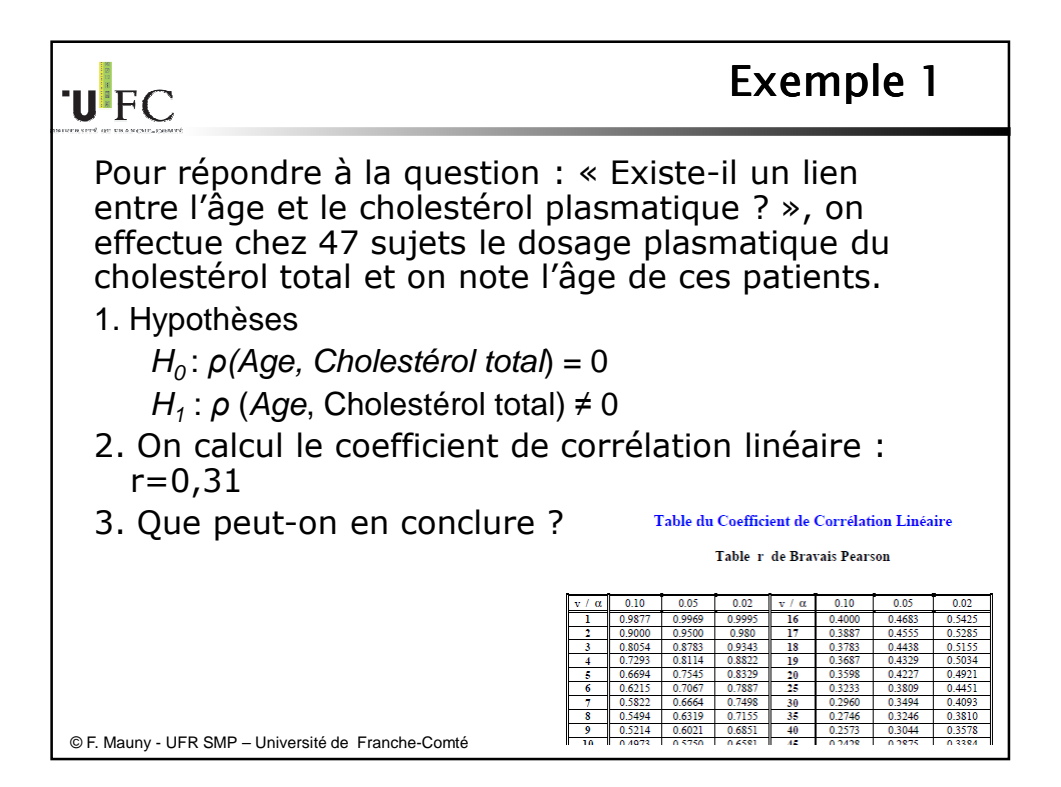

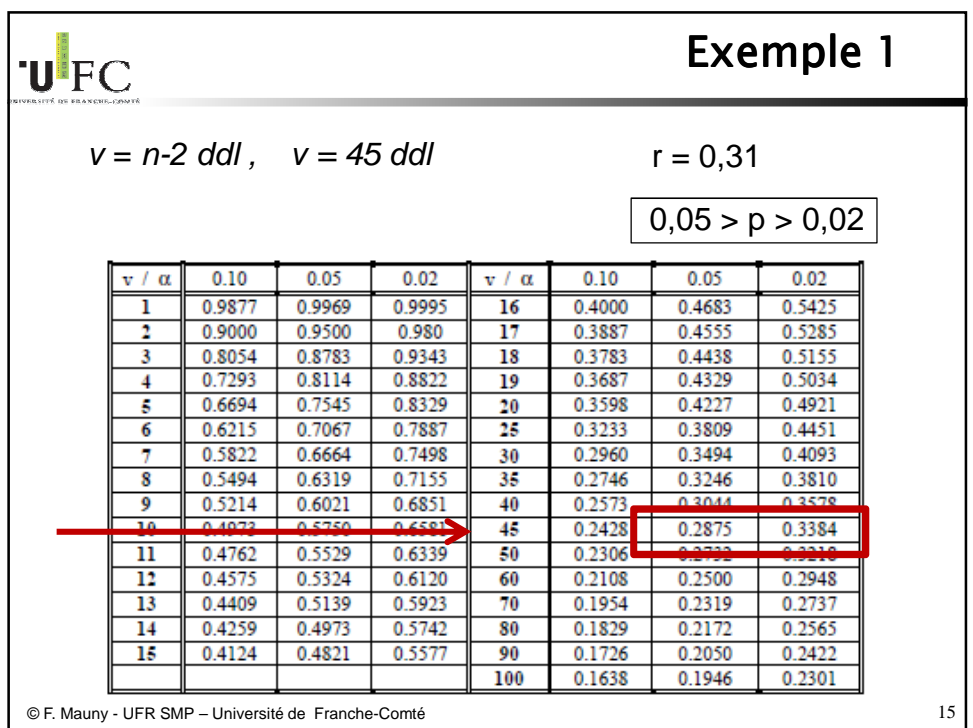

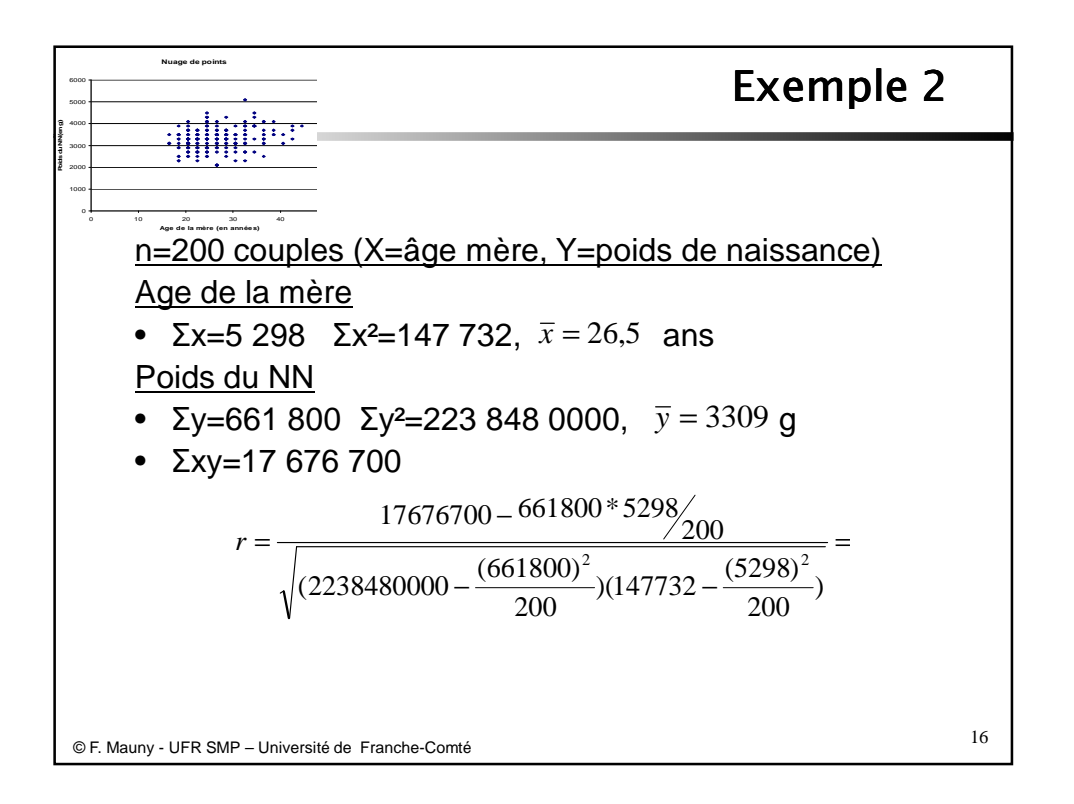

## 31/10/2013

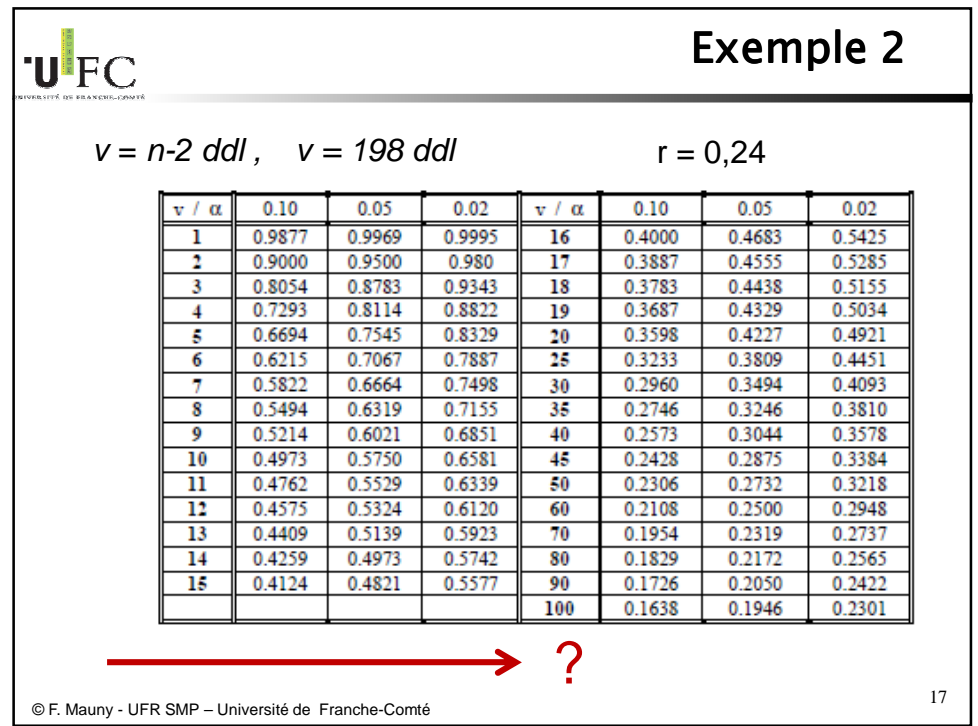

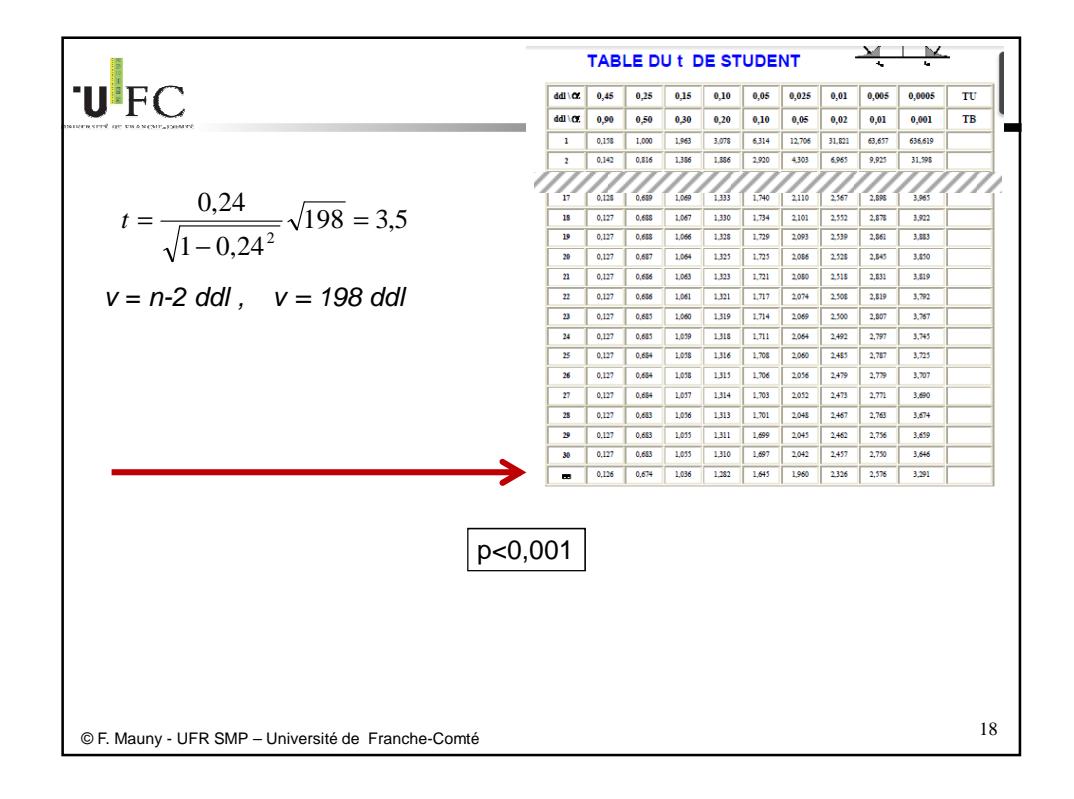

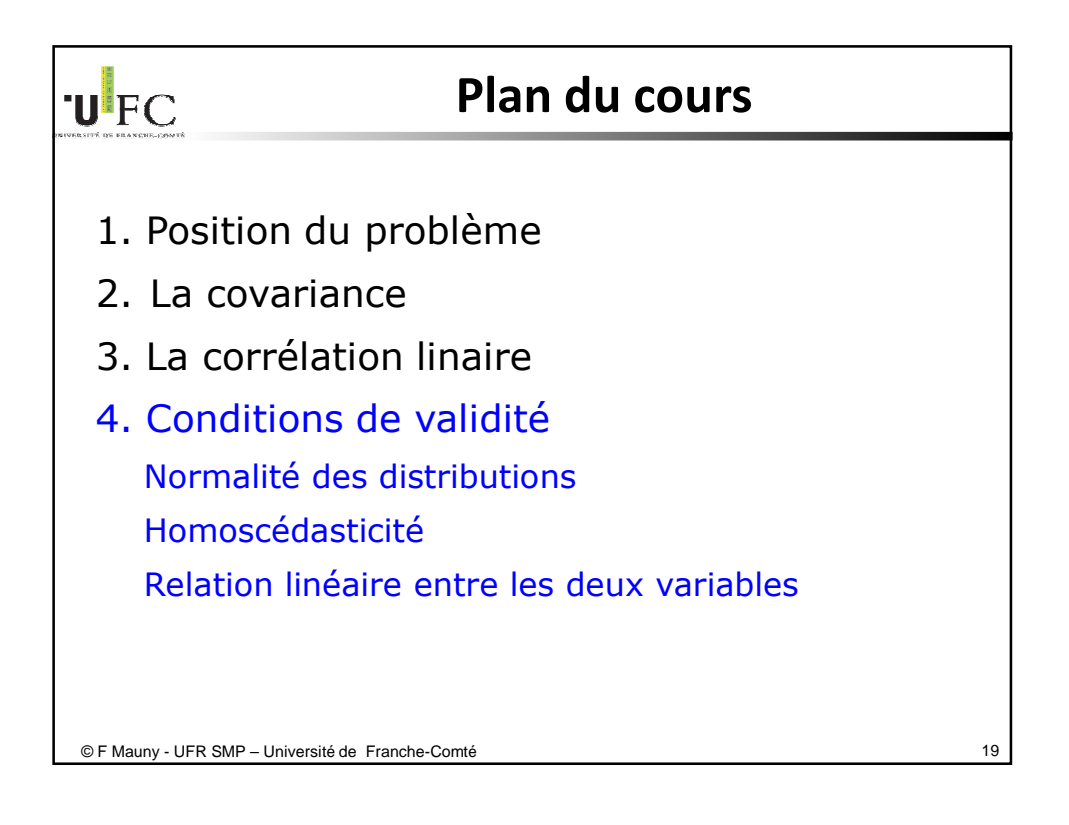

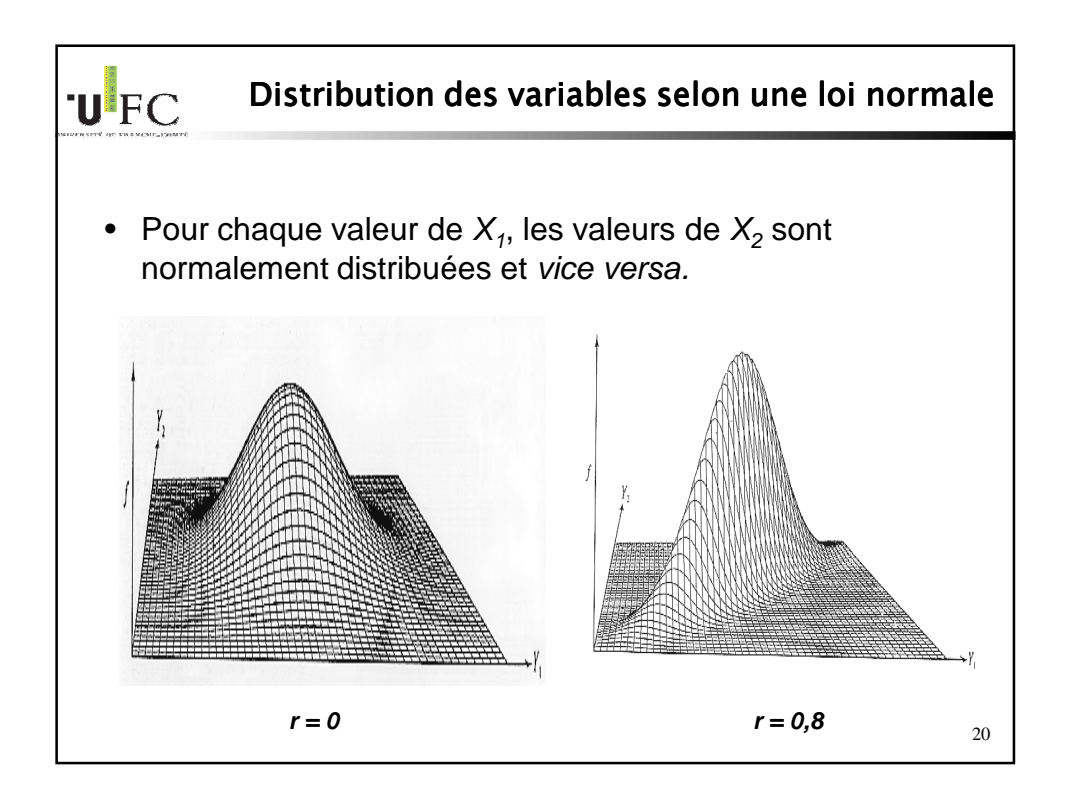

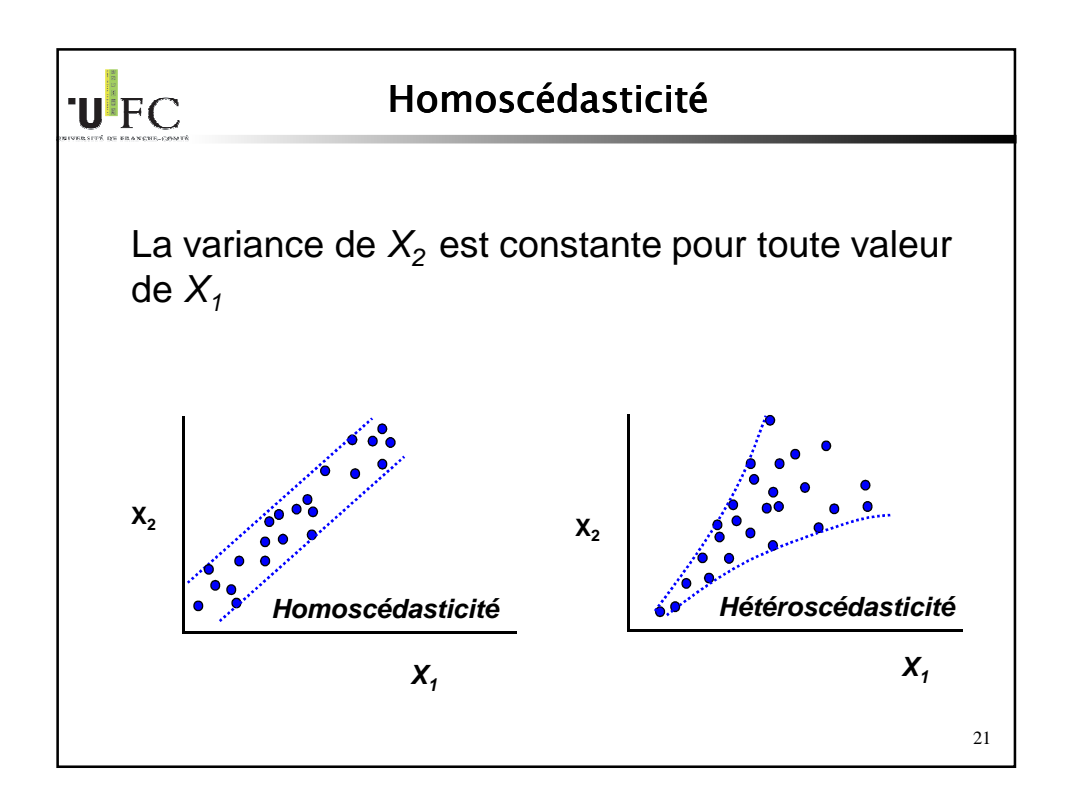

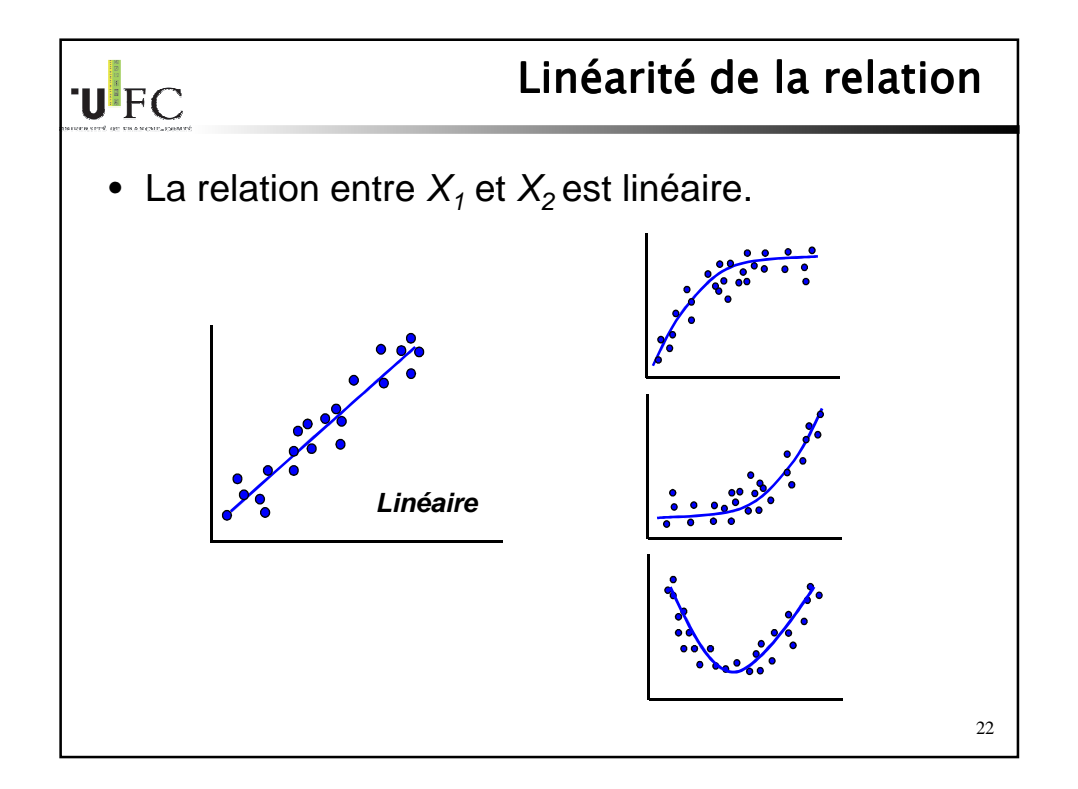

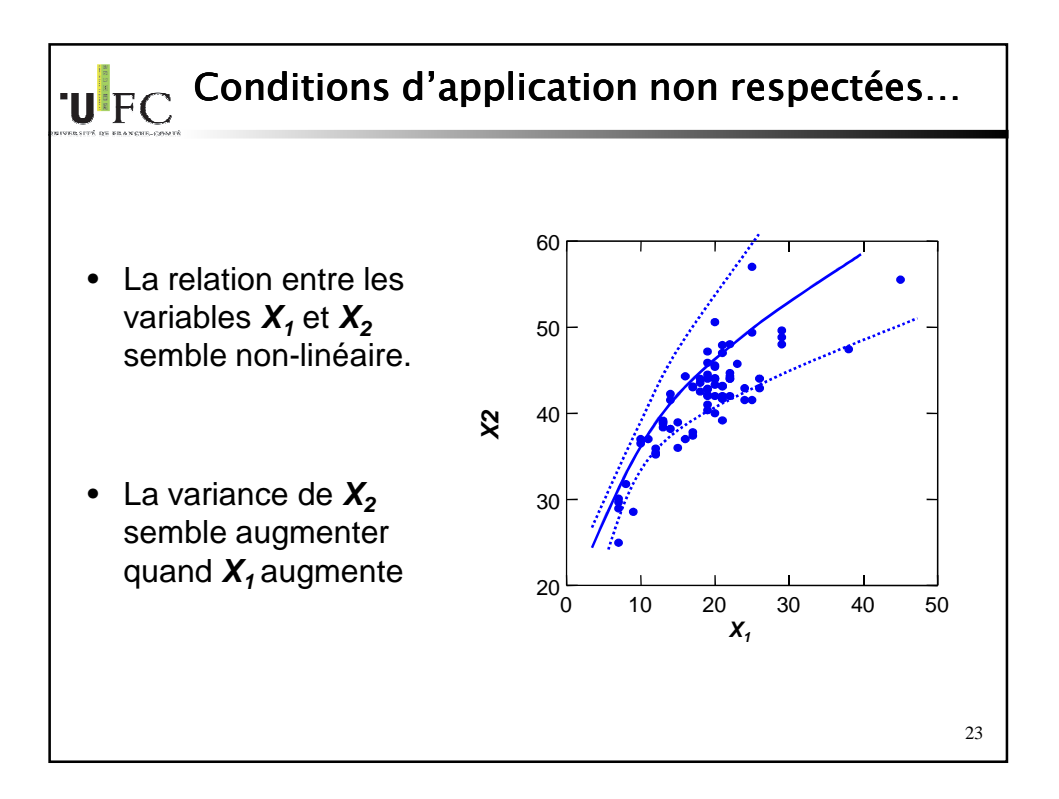

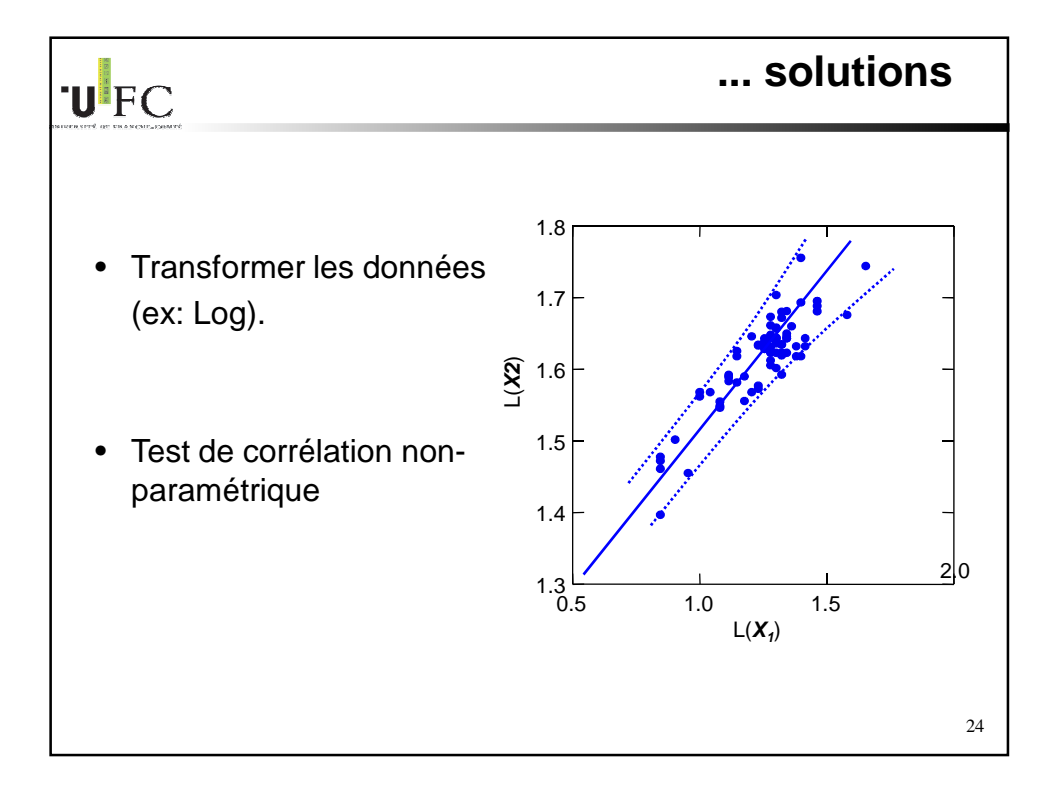

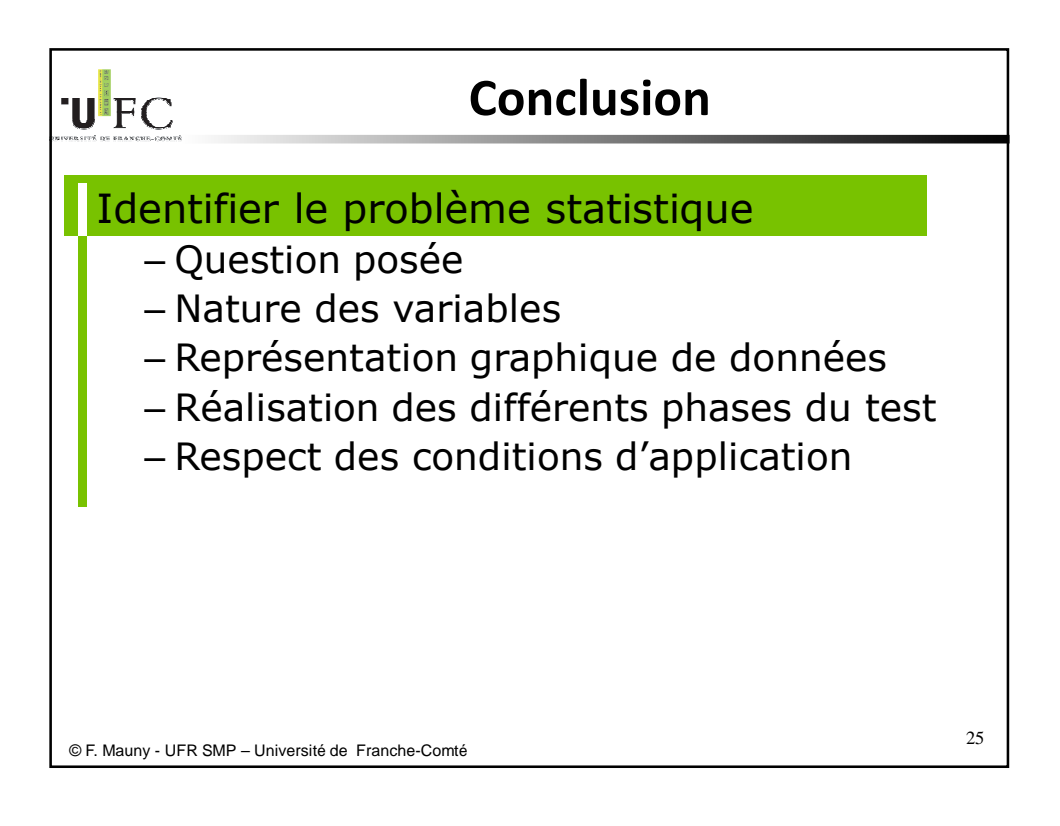

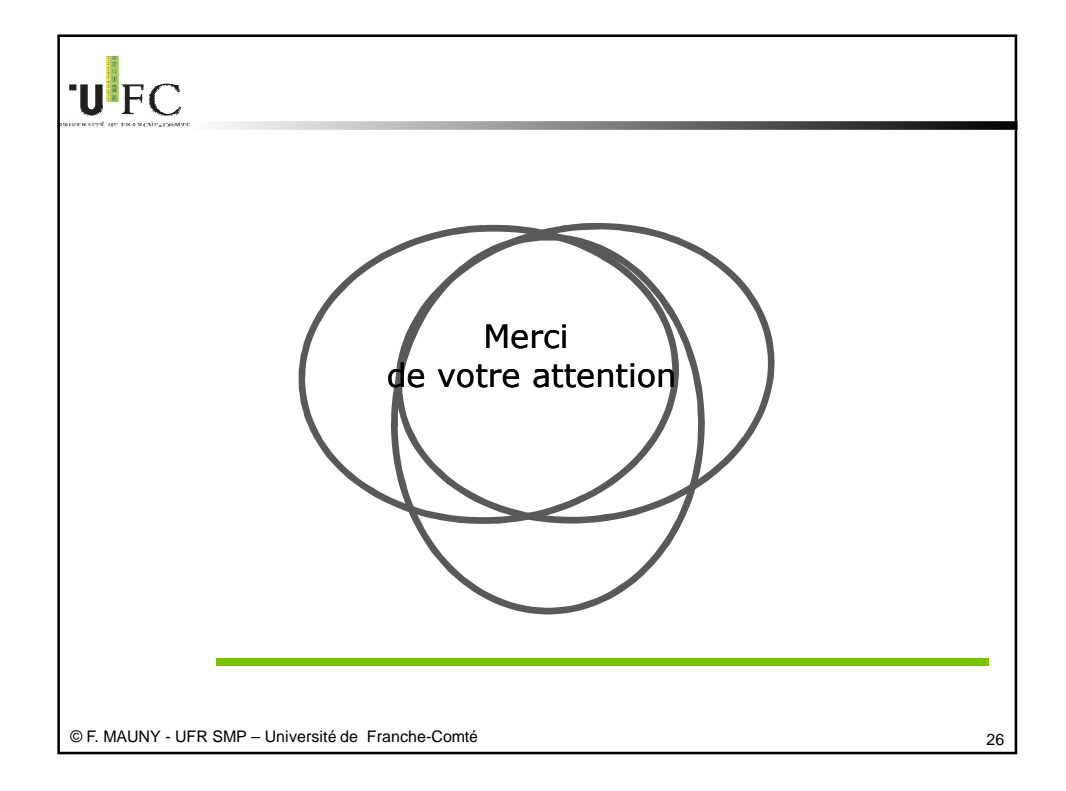